# **Solutions to Quick Check Questions**

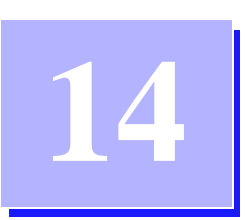

## **GUI and Event-Driven Programming**

#### **14.1 Simple GUI I/O with JOptionPane**

1. Display the message I Love Java by using JOptionPane.

*Answer:*

JOptionPane.showMessageDialog(null, "I Love Java");

2. Using JOptionPane input dialog, write a statement to input the person's first name.

*Answer:*

String firstname = JOptionPane.showInputDialog(null, "Enter first name:");

3. Using JOptionPane input dialog, write a statement to input the person's age (integer).

*Answer:*

2 Solutions to Chapter 14 Quick Check Questions

```
String str =
```
JOptionPane.showInputDialog(null, "Enter age:");

int age = Integer.parseInt(str);

#### **14.2 Customizing Frame Windows**

*No Quick Check Questions.*

#### **14.3 GUI Programming Basics**

1. What is the purpose of a layout manager?

*The layout manager determines the placement of GUI objects on a container.*

2. Which object generates events? Which object processes events?

*Event sources such as buttons generate events. Event listeners (any objects that implement the ActionListener interface) process the generated events.*

3. A class that implements the ActionListener interface must implement which method?

*The* actionPerformed *method.*

4. What does the getActionCommand method of the ActionEvent class return?

*It returns a String that is associated with the event source. For a button, the method returns the text displayed in the button.*

## **14.4 Text-Related GUI Components**

1. What is the purpose of the instanceof operator?

*This method is used to find out the class to which an object belongs.*

2. What user action will result in a JTextField object generating an action event?

*The enduser pressing the Enter (Return) key when the JTextField has a focus.*

3. Does a JLabel object generate an event?

*No.*

4. What is the difference between textArea.setText("Hello") and textArea.append("Hello")?

*The* setText *replaces the current content, while the* append *adds the designated text to the end of the current content.*

### **14.5 Layout Managers**

1. How does the flow layout places the components?

*It places the components in left-to-right, top-to-bottom order.*

2. Which layout manager divides the container into grids of equal size?

*The GridLayout layout manager divides the container into grids of equal size.*

3. Write a statement to create a border layout with 20-pixel gaps in both horizontal and vertical directions.

BorderLayout boderLayout =new BorderLayout(20, 20);

**14.6 Effective Use of Nested Panels**

*No Quick Check questions.*

**14.7 Other GUI Components** 

*No Quick Check questions.*

#### **14.8 Menus**

1. To which object do we register an action listener: JMenu, JMenuItem, or JMenuBar?

*We register an action listener to* JMenuItem*.*

2. How do we get the text of a selected menu item in the actionPerformed method?

*Call the* getActionCommand *method.*

3. How do we place a horizontal bar between two menu items?

*Call the* addSeparator *method.*

#### **14.9 Handling Mouse Events**

1. Which listener object listens to mouse movements? Which listener object listens to mouse button presses and clicks?

*The MouseMotionListener listens to mouse movements. The MouseListener listens to mouse button events.*

2. What is the purpose of the isMetaDown method?

*It is used to detect whether the meta-modifier is pressed or not. In the Windows environment, the meta-modifier is equivalent to the pressing of the right mouse button. In the Mac environment, it is equivalent to the pressing of the Command key.*

3. What is the difference between mouseClicked and mousePressed?

*When the mouse button is pressed,* mousePressed *event occurs. When the mouse button is pressed and then released,* mouseClicked *event occurs.*